## **1.3.4 Languages and varieties**

## **1.3.4 Languages and varieties**

In order to assign a language tagging to each chat, student helpers read through the first 250 messages and assigned two possible attributes per language:

- lang 100 and more
- lang less than 100

for the following languages:

- fra: French
- ita: Italian
- roh: Any variety of Romansh
- gsw: dialectal German as used in Switzerland
- deu: non-dialectal German
- eng: English
- spa: Spanish
- sla: Any Slavic language

**Please note:** In the browsing tool ANNIS, we created [sub-corpora](https://whatsup.linguistik.uzh.ch/01_corpus/01_subcorpora) per language, where each message appears in one and only one sub-corpus, even though there may be several languages annotated as lang 100 and more for a specific chat. If you want to work with all chats that contain a specific language in more than 100 messages, use the query msg & meta::lang 100 and more="fra, gsw" on the whole corpus.

For an overview over languages in the corpus consult: Ueberwasser, Simone; Stark, Elisabeth (2017)2017: "What's up, Switzerland? A corpus-based research project in a multilingual country". In: Linguistik online, 84/5, 105-126. <https://bop.unibe.ch/linguistik-online/article/view/3849/5834>

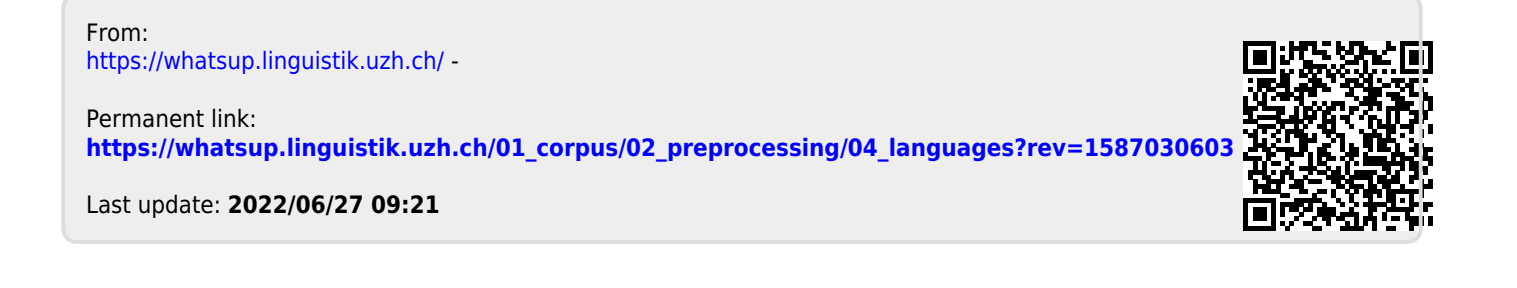